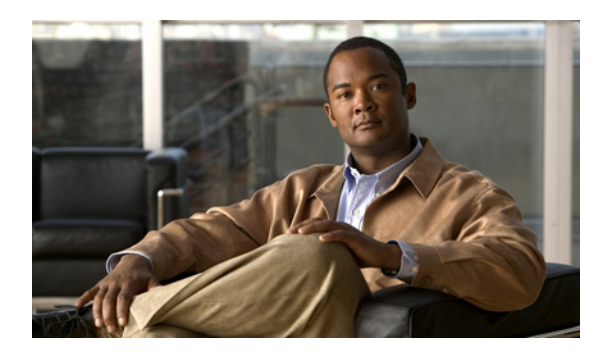

# **Managing the Server**

This chapter includes the following sections:

- [Toggling](#page-0-0) the Locator LED, page 1
- [Configuring](#page-1-0) the Server Boot Order, page 2
- [Powering](#page-1-1) On the Server, page 2
- [Powering](#page-2-0) Off the Server, page 3
- Power [Cycling](#page-2-1) the Server, page 3
- [Resetting](#page-3-0) the Server, page 4
- [Shutting](#page-3-1) Down the Server, page 4

## <span id="page-0-0"></span>**Toggling the Locator LED**

#### **Before You Begin**

You must log in with user or admin privileges to perform this task.

#### **Procedure**

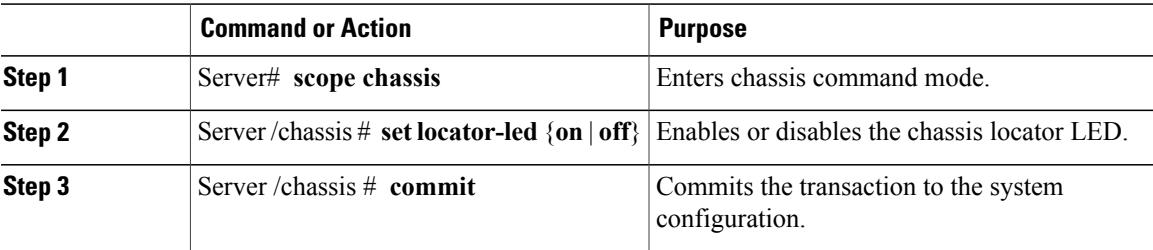

This example disables the chassis locator LED and commits the transaction:

```
Server# scope chassis
Server /chassis # set locator-led off
Server /chassis *# commit
Server /chassis #
```
## <span id="page-1-0"></span>**Configuring the Server Boot Order**

# $\frac{\sqrt{2}}{2}$

**Note** Do not change the boot order while the host is performing BIOS power-on self test (POST).

#### **Before You Begin**

You must log in with user or admin privileges to perform this task.

#### **Procedure**

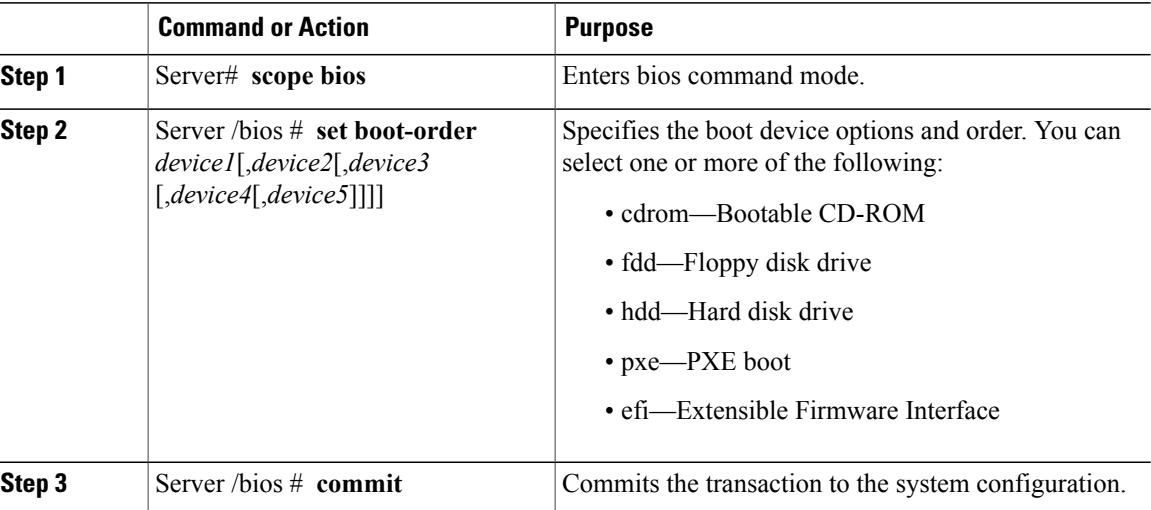

The new boot order will be used on the next BIOS boot.

This example sets the boot order and commits the transaction:

```
Server# scope bios
Server /bios # set boot-order hdd,cdrom,fdd,pxe,efi
Server /bios *# commit
Server /bios # show detail
BIOS:
    Boot Order: HDD,CDROM,FDD,PXE,EFI
Server /bios #
```
## <span id="page-1-1"></span>**Powering On the Server**

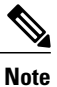

If the server was powered off other than through the CIMC, the server will not become active immediately when powered on. In this case, the server will enter standby mode until the CIMC completes initialization.

#### **Before You Begin**

You must log in with user or admin privileges to perform this task.

#### **Procedure**

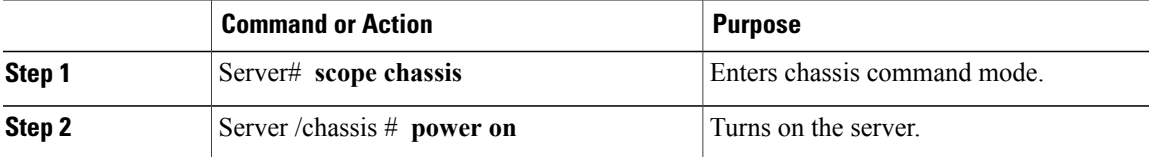

This example turns on the server:

```
Server# scope chassis
Server /chassis # power on
This operation will change the server's power state.
Continue?[y|N]y
Server /chassis # show
Power Serial Number Product Name UUID
----- ------------- ------------- ------------------------------------
    Not Specified Not Specified 208F0100020F000000BEA80000DEAD00
```
## <span id="page-2-0"></span>**Powering Off the Server**

#### **Before You Begin**

You must log in with user or admin privileges to perform this task.

#### **Procedure**

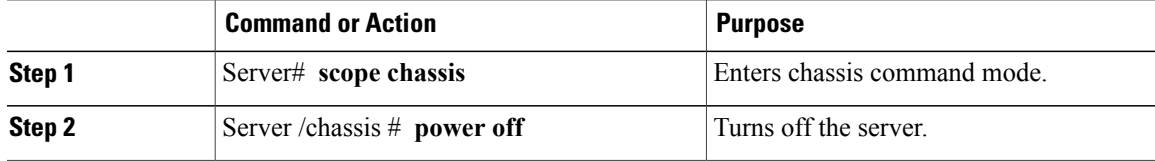

This example turns off the server:

```
Server# scope chassis
Server /chassis # power off
This operation will change the server's power state.
Continue?[y|N]y
Server /chassis # show
Power Serial Number Product Name UUID
----- ------------- ------------- ------------------------------------
off Not Specified Not Specified 208F0100020F000000BEA80000DEAD00
```
## <span id="page-2-1"></span>**Power Cycling the Server**

#### **Before You Begin**

You must log in with user or admin privileges to perform this task.

#### **Procedure**

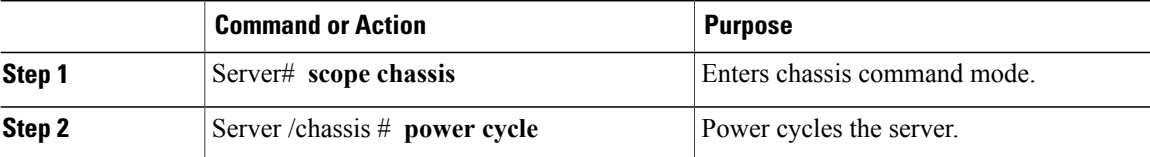

This example power cycles the server:

Server# **scope chassis** Server /chassis # **power cycle**

### <span id="page-3-0"></span>**Resetting the Server**

#### **Before You Begin**

You must log in with user or admin privileges to perform this task.

#### **Procedure**

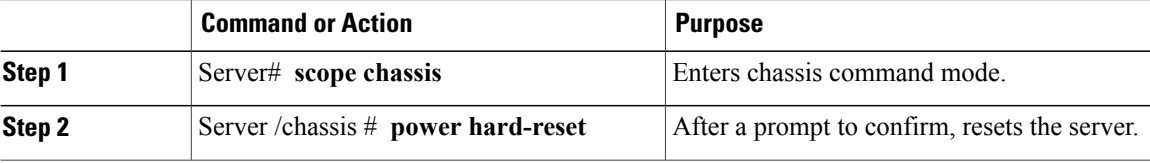

This example resets the server:

```
Server# scope chassis
Server /chassis # power hard-reset
This operation will change the server's power state.
Continue?[y|N]
```
## <span id="page-3-1"></span>**Shutting Down the Server**

#### **Before You Begin**

You must log in with user or admin privileges to perform this task.

#### **Procedure**

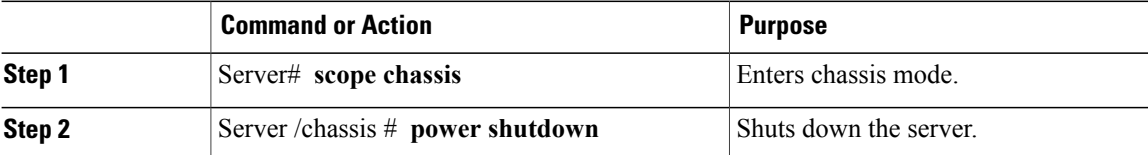

The following example shuts down the server:

```
Server# scope chassis
Server /chassis # power shutdown
```